# **Marcel Lange**

# **Speditions- und Logistikprozesse** mit der LogisNet GmbH

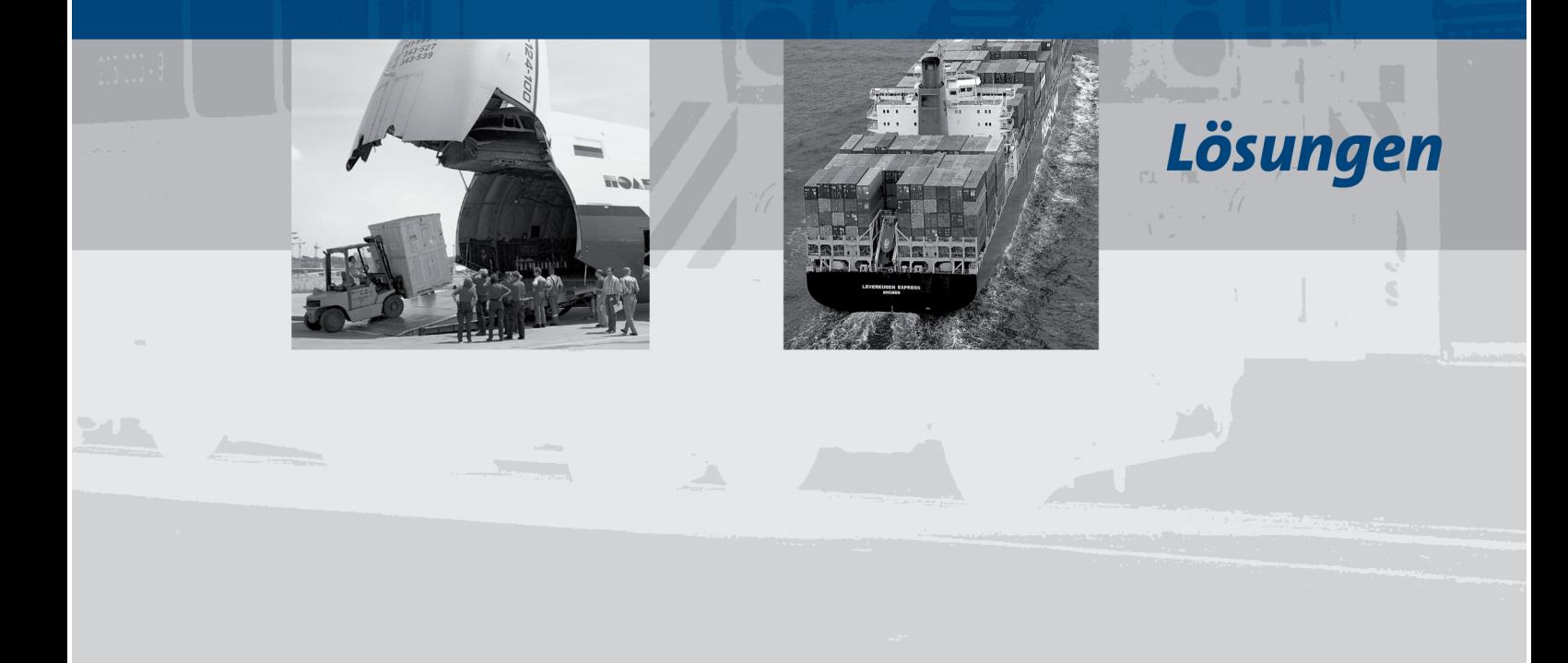

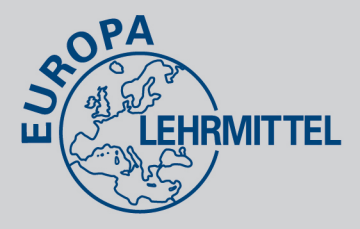

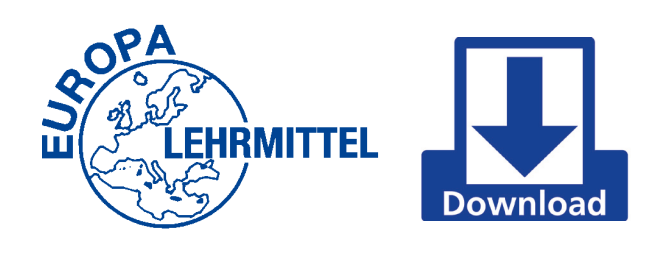

# **Vielen Dank für den Erwerb eines Europa-Download-Produkts!**

Diese PDF-Version ist eine Einzellizenz für Ihren persönlichen Gebrauch.

PDF-Version

## **ISBN (PDF-Version): 978-3-8085-2926-3**

Bei Fragen zu unseren Download-Produkten stehen wir Ihnen unter support@europa-lehrmittel.de gerne zur Verfügung.

Dieses Download-Produkt ist die PDF-Version eines gedruckten Buches. Im Text wird ggf. auf digitales Zusatzmaterial einer CD/DVD hingewiesen. Dieses Material liefern wir bei PDF-Versionen im Download direkt mit aus. Eine separate CD/DVD ist für Ihre Arbeit mit dem digitalen Zusatzmaterial daher nicht notwendig.

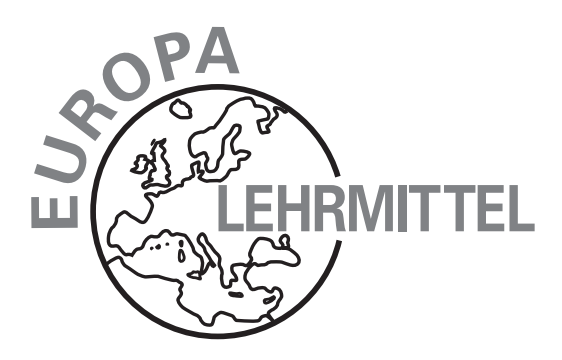

# *Lösungen zu* **Speditions- und Logistikprozesse**

# mit der LogisNet GmbH **Marcel Lange**

Verlag Europa-Lehrmittel · Nourney, Vollmer GmbH & Co. KG Düsselberger Straße 23 · 42781 Haan-Gruiten

**Europa-Nr.: 72887**

#### **Autor:**

Marcel Lange, Ostbevern

Das vorliegende Buch wurde auf der Grundlage der neuen amtlichen Rechtschreibregeln erstellt.

1. Auflage 2008

Druck 5 4 3 2 1

Alle Drucke derselben Auflage sind parallel einsetzbar, da bis auf die Behebung von Druckfehlern untereinander unverändert.

ISBN 978-3-8085-7288-7

Alle Rechte vorbehalten. Das Werk ist urheberrechtlich geschützt. Jede Verwertung außerhalb der gesetzlich geregelten Fälle muss vom Verlag schriftlich genehmigt werden.

© 2008 by Verlag Europa-Lehrmittel, Nourney, Vollmer GmbH & Co. KG, 42781 Haan-Gruiten http://www.europa-lehrmittel.de

Umschlaggestaltung: braunwerbeagentur, Stefanie Braun, 42477 Radevormwald Satz: Schriftsatz Frauke Moritz, 22926 Ahrensburg Druck: Ortmaier Druck GmbH, 84160 Frontenhausen

# **Inhaltsverzeichnis**

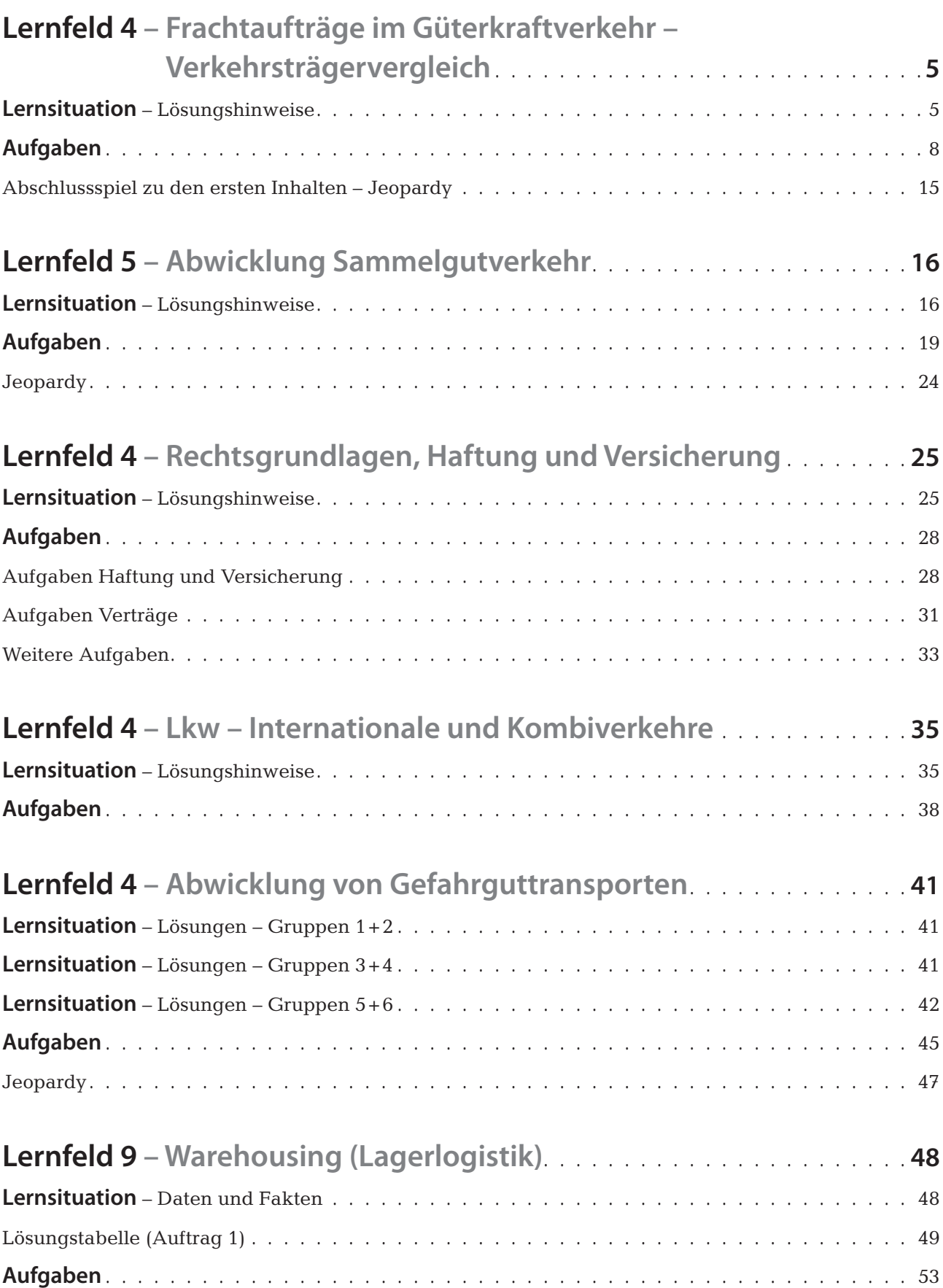

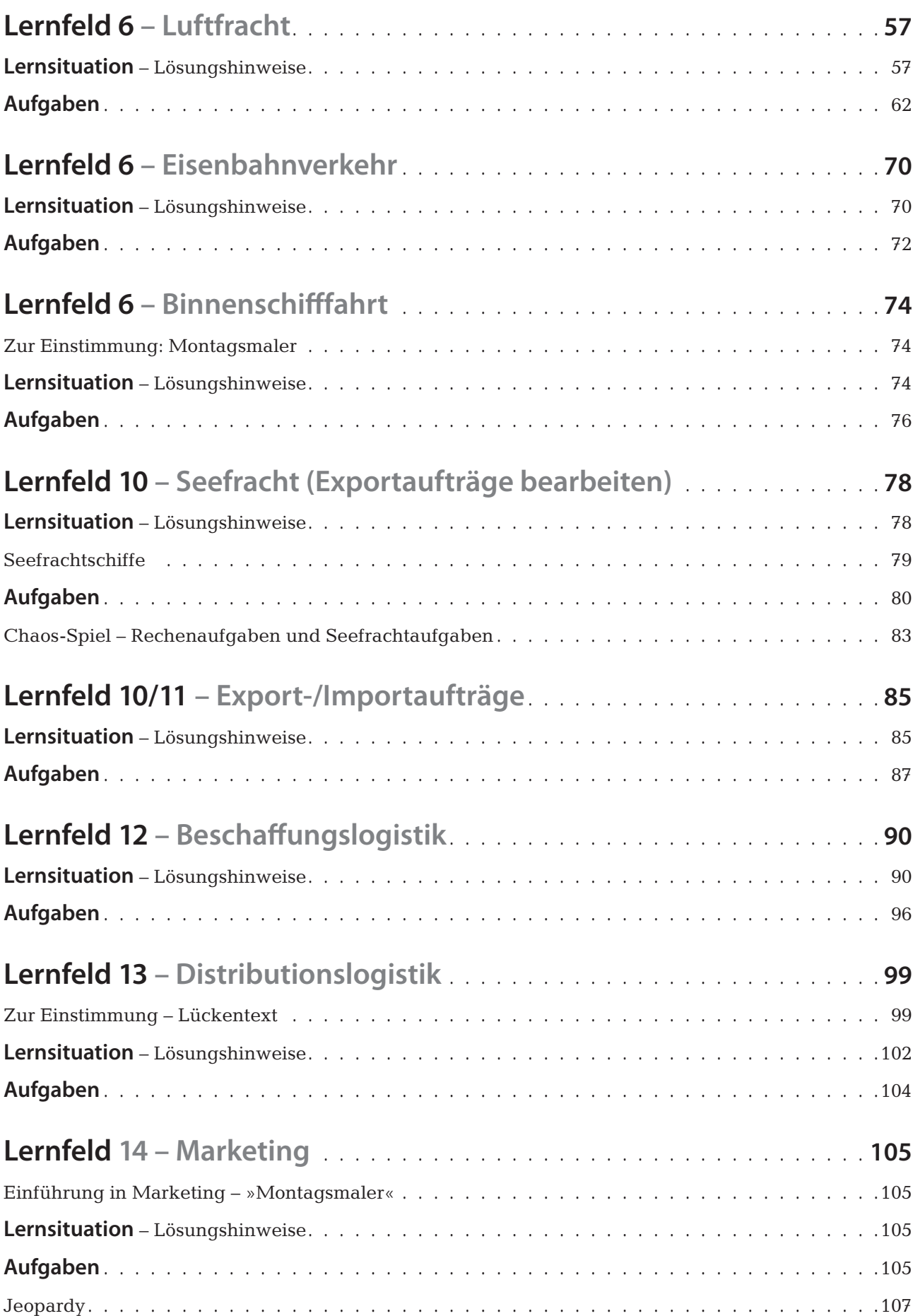

# **Lernfeld 4 – Frachtaufträge im Güterkraftverkehr – Verkehrsträgervergleich**

### **Lernsituation**

**Hinweis zur Einstimmung:** Das Spiel am Ende der Einheit wieder aufgreifen und den Lernerfolg vergleichen.

#### **Lösungshinweise:**

- **1.** siehe Papiere auf den nachstehenden Seiten
- **2.** persönlich: Führerschein; Ausweis; Sozialversicherungsausweis
	- Fahrzeug: Fahrzeugschein; Grüne Versicherungskarte; Anhängerschein
	- GüKG: Erlaubnis; Güterschadenhaftpflicht; Begleitpapier (Frachtbrief); Schaublätter; Mautbescheinigung falls keine OBU
- **3.** persönliche Zuverlässigkeit: Auszug aus dem Gewerbezentralregister; polizeiliches Führungszeugnis; keine Verstöße gegen geltende Rechtsordnungen
	- Finanzielle LF: Unbedenklichkeitsbescheinigungen Finanzamt und Krankenkasse; Eigenkapital 50.000€ vorhanden – bei einem Gliederzug benötigt Motorwagen = 1. Fahrzeug = 9.000€ und Anhänger = 2. Fahrzeug = 5.000€; 14.000€ werden benötigt. Es ist ausreichend Finanzkraft vorhanden.
	- Fachliche Eignung: Frau Zwingli muss nur eine Kopie des IHK-Prüfungszeugnisse als Nachweis der bestandenen Prüfung beilegen (Note ist egal!).

 Alle Unterlagen plus Antrag auf Erlaubnis oder EU-Lizenz werden bei der Verkehrsbehörde eingereicht. Wenn alle Punkte positiv sind, kann die Behörde die Erlaubnis nicht ablehnen, da sie nicht kontingentiert ist.

- **4.** Der Fahrer erhält genaue Anweisungen, wie er sich zu verhalten hat:
	- Schnittstellenkontrolle bei Abholung in Flensburg (Vollzähligkeit; Identität; äußerlich erkennbare Schäden; Unversehrtheit von Plomben und Verschlüssen)
	- Reklamationen sofort vermerken (z. B. Fehlmenge oder Verpackung beschädigt)
	- Falls die Brücken verplombt werden (wertvolle Fracht), sollte der Fahrer den Vorbehalt eintragen, dass er die Sendungskontrolle nicht durchführen konnte.
	- Fahrer hat sich an die geltenden Rechtsvorschriften zu halten (GüKG; Lenk- und Ruhezeiten; StVO usw.)
	- Bei Ablieferung ist wieder eine Schnittstellenkontrolle durchzuführen.
	- Zur Be- und Entladung ist grundsätzlich der Absender verpflichtet. Der Frachtführer kann damit aber beauftragt werden und muss für seine Fehler haften.
	- Fahreranweisungen sollten als Handbuch bzw. Handzettel dem Fahrer zur Verfügung stehen und gelegentlich abgeprüft werden.
- **5.** individuelle Schülerlösung
	- Falls der Frachtführer zuverlässig ist und die Leistung günstiger anbieten kann.
	- Die LogisNet möchte zu Beginn ihrer speditionellen Tätigkeit nicht soviel liquide Mittel in einem Fahrzeug binden.
	- Ggf. ist es wirtschaftlicher bei nicht regelmäßigem Sendungsaufkommen auf eigene Fahrzeuge zu verzichten (Personalkosten und andere fixe Fahrzeugkosten werden gespart). Die fixen Kosten würden auch anfallen, falls der Lkw auf dem Hof steht.
	- Frau Zwingli nimmt sich größere Speditionen zum Vorbild und verzichtet ganz auf einen eigenen Fuhrpark. Sie arbeitet lediglich mit eigenen Wechselbrücken – geringere Kapitalbindung.

### **LogisNet GmbH**

Hansaring 145 • D-48155 Münster Telefon: 0251-60876-0 • Fax: 0251-60876-99

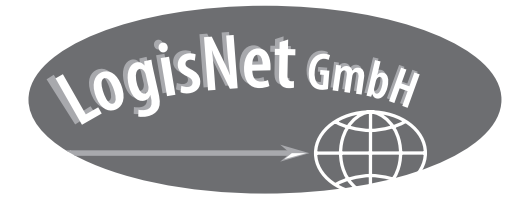

Email: info@logisnet.net • Internet: www.logisnet.net

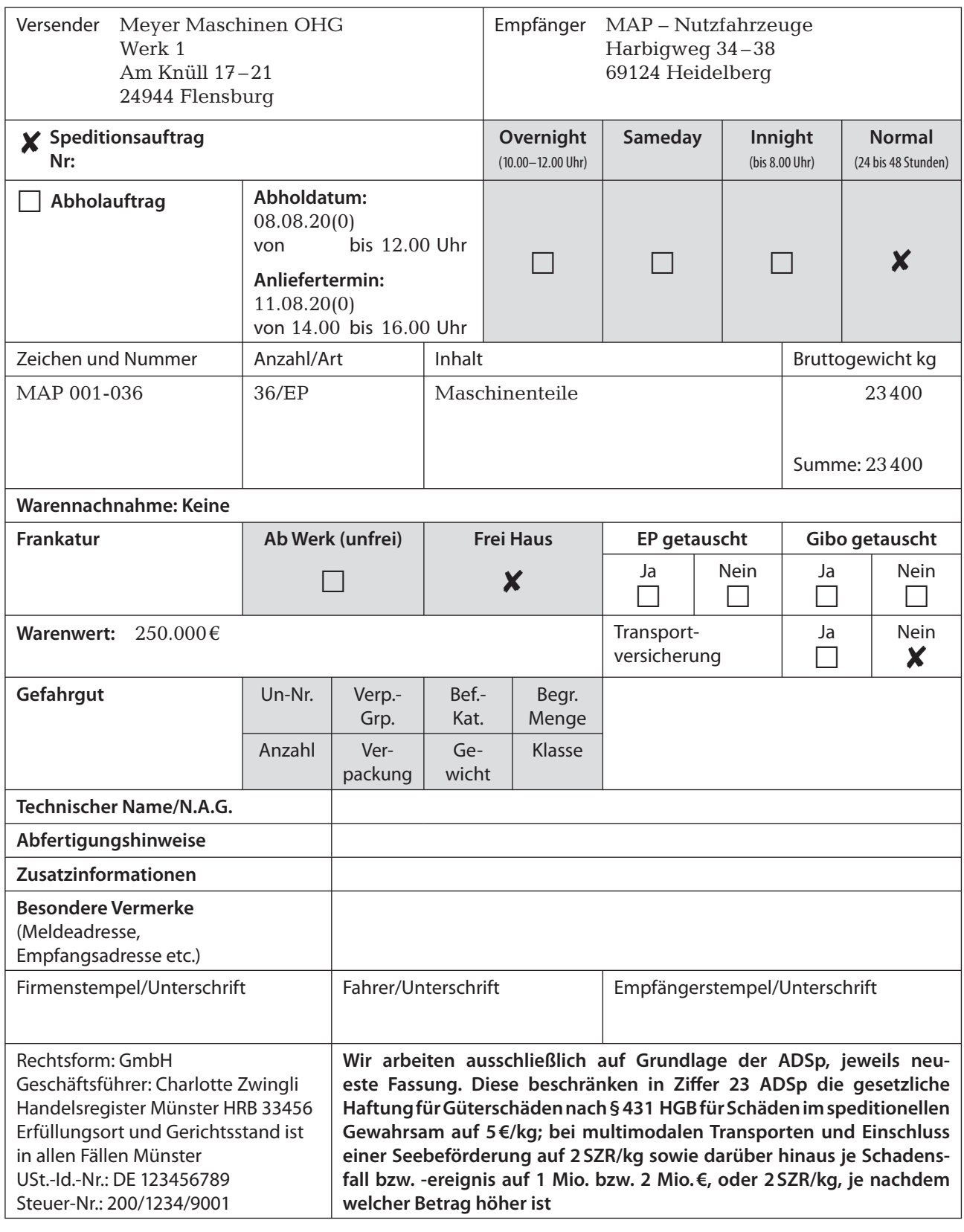

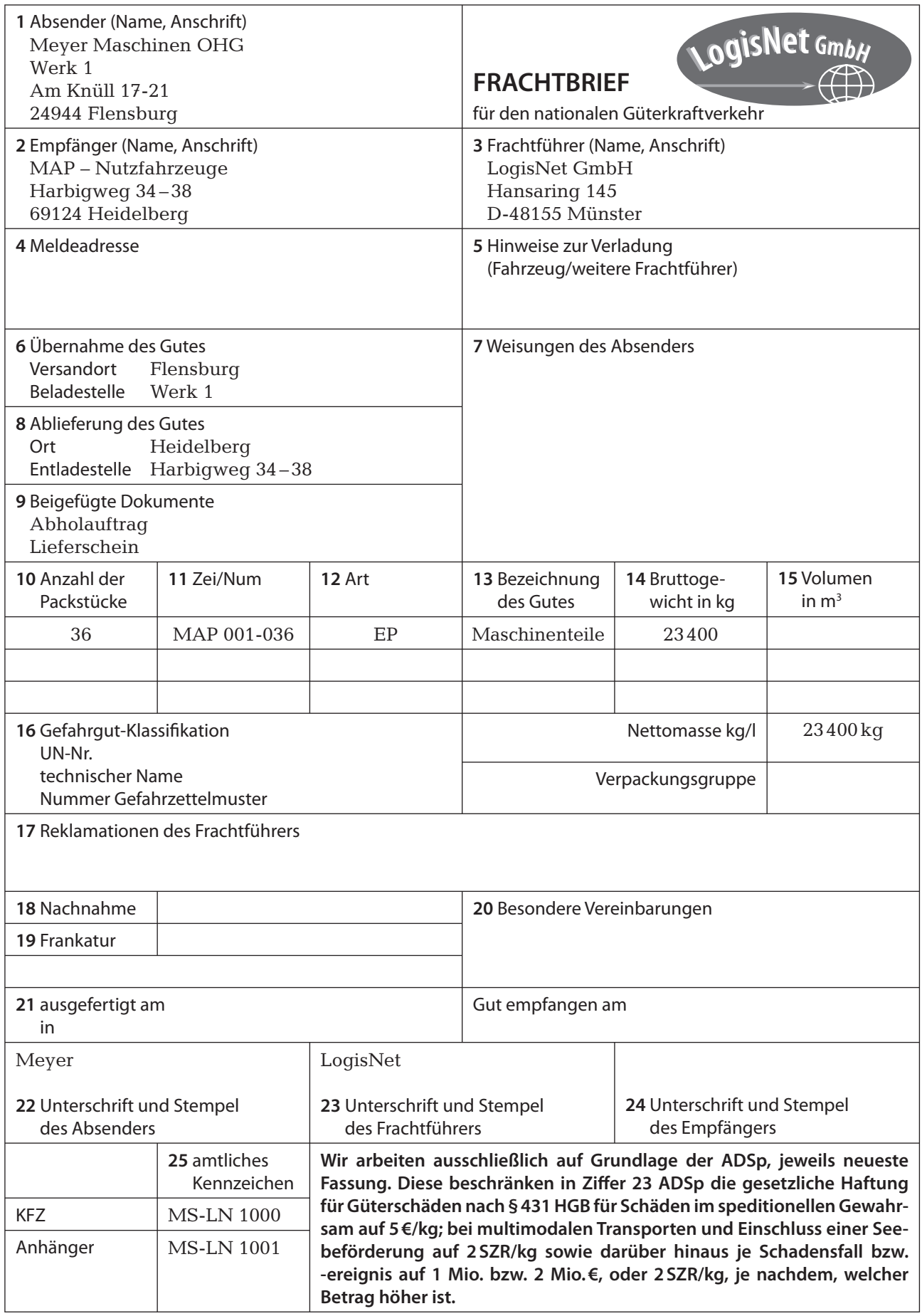

## **Aufgaben**

**Aufgabe 1:**

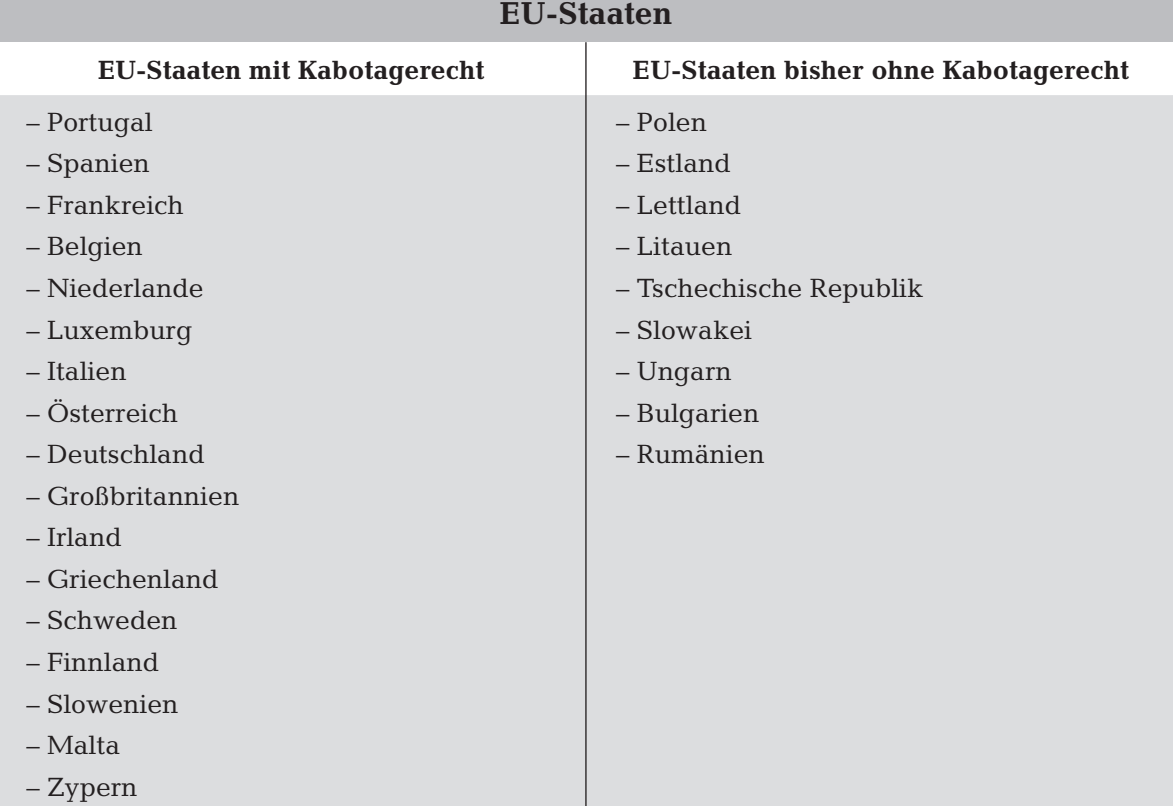

#### **Nicht-EU-Staaten mit EU-Lizenz (ohne Kabotagerecht)**

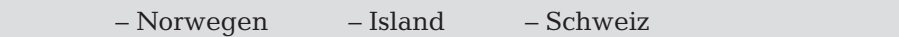

#### **Aufgabe 2:**

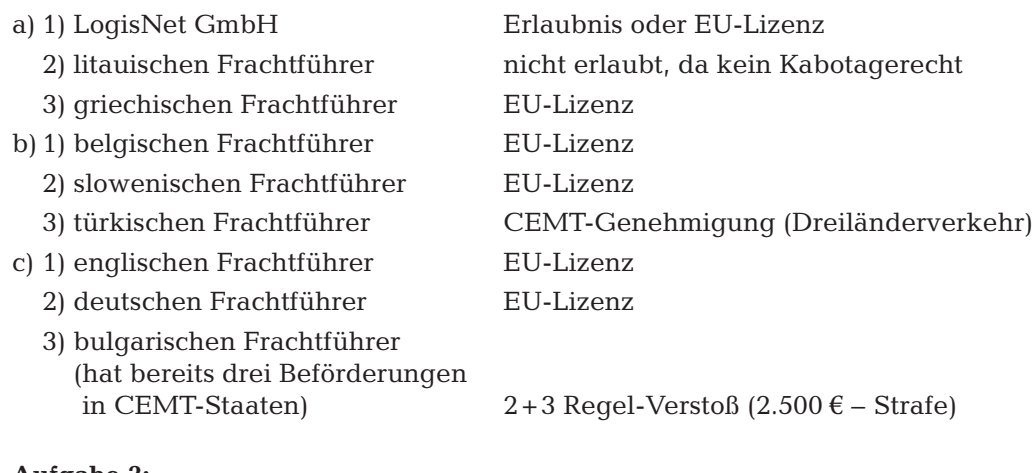

#### **Aufgabe 3:**

a) EU-Lizenz

b) EU-Lizenz

#### **Aufgabe 4:**

a) Deutschland; Österreich; Ungarn; Jugoslawien; Bulgarien; Türkei

b) CEMT-Genehmigung

#### **Aufgabe 5:**

- a) Mit bilateralen Genehmigungen die Strecke abdecken. Bilaterale G. für: Jugoslawien; Bulgarien; Türkei; EU-Lizenz für Deutschland; Österreich; Ungarn
- b) Die CEMT wird verweigert und der Transport ist mit bilateralen Genehmigungen durchzuführen.

#### **Aufgabe 6:**

- a) EU-Lizenz
- b) EU-Lizenz
- c) CEMT-G.: Länder: Deutschland; Weißrussland; Ukraine; Russland
- d) Die LogisNet hat die 2 + 3 Regelung voll ausgeschöpft und darf auf dem Rückweg nicht mehr be- oder entladen. Vor der nächsten Be- oder Entladung muss das Heimatland (Deutschland) angefahren werden oder hier wird be- und entladen. Es droht bei Verstoß eine Strafe von bis zu 2.500 €.

#### **Aufgabe 7:**

a) Bulgarien

#### b) **Lösung Übungsaufgaben EU-Sozialvorschriften**

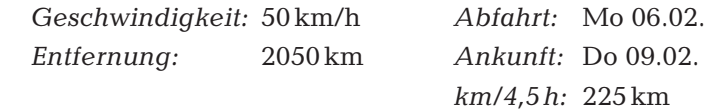

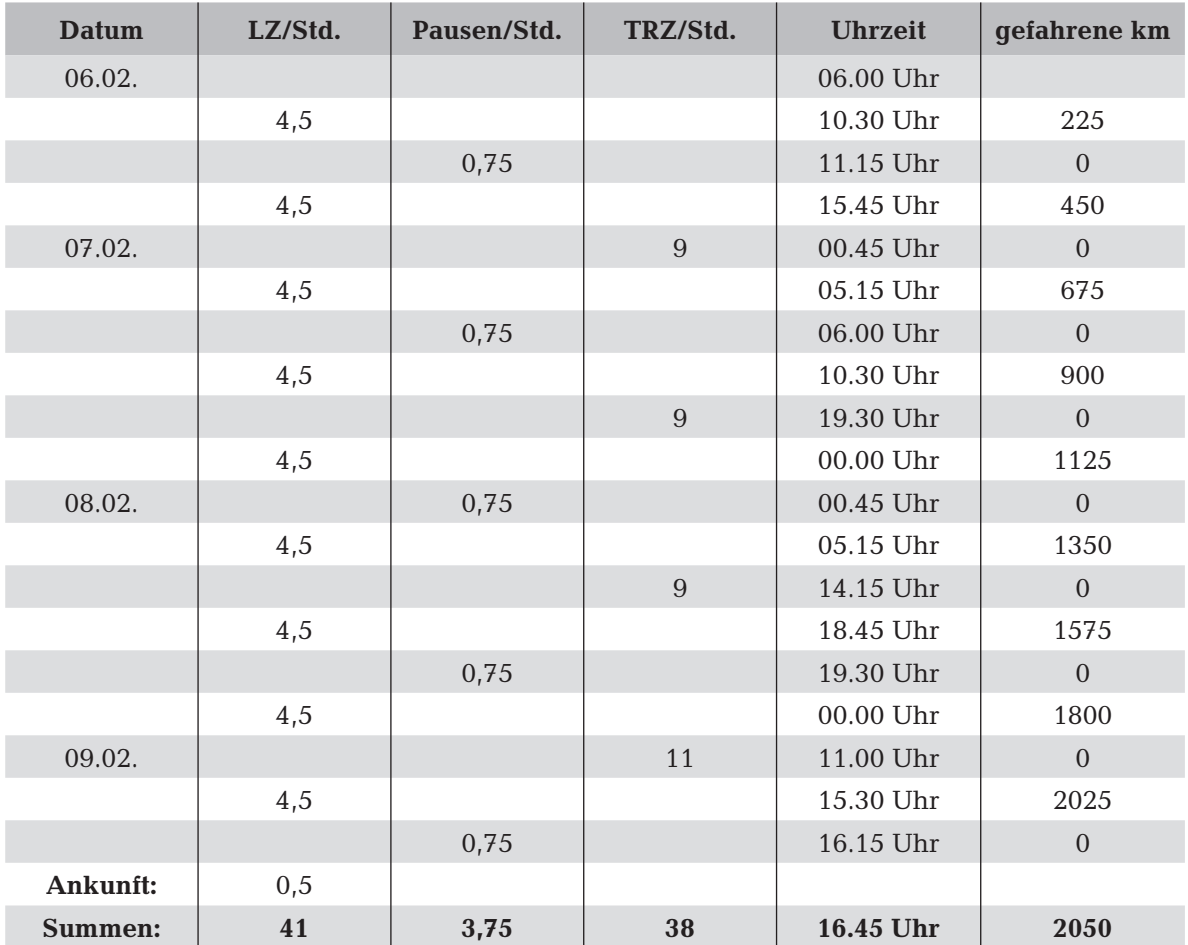

*Hinweis:* Die Schüler könnten auch auf andere Lösungen kommen, z. B. wenn zwei Fahrer eingesetzt würden. Hierbei ist darauf zu achten, dass innerhalb von 30 Stunden neun Stunden zusammenhängende Ruhezeit genommen wird. In diesem Zusammenhang kann dann auch die Frage der Wirtschaftlichkeit diskutiert werden.

#### **Aufgabe 8:**

- a) Regelung: Die Regellenkzeit beträgt neun Stunden täglich. zweimal die Woche zehn Stunden möglich. Verstoß am Samstag 17.09.: Lenkzeit um eine Stunde überschritten
- b) Regelung: Maximal sind 56 Lenkzeitstunden pro Woche und 90 Lenkzeitstunden pro Doppelwoche erlaubt. Verstoß: In der 37. KW betrug die Überschreitung 0,5 Std.; in der 38. KW sieben Std.
- c) Regelung: Die Lenkzeitunterbrechung nach einer Lenkzeit von 4,5 Std. beträgt mindestens 45 Minuten. Verstoß: Mittwoch 21.09.: Die Lenkzeitunterbrechung hätte mindestens 1,5 Std. betragen müssen.

#### **Aufgabe 9:**

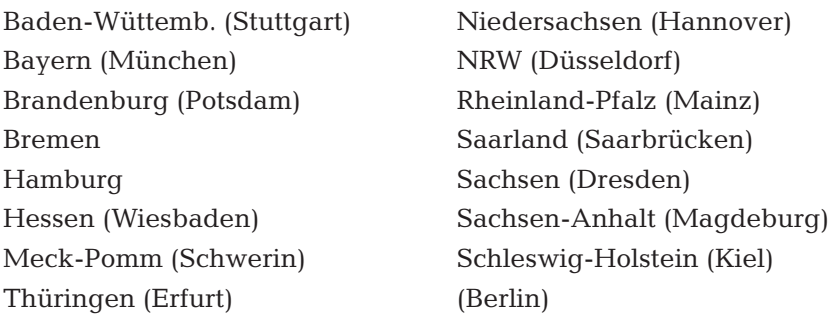

#### **Aufgabe 10:**

a) Dortmund-Ems und Küstenkanal

b) Dortmund-Ems; Mittellandkanal und Elbe-Havel

c) Main-Donau-Kanal

d) Mittellandkanal; Elbe-Seiten-Kanal; Elbe-Lübeck

e) Nord-Ostsee-Kanal

#### **Aufgabe 11:**

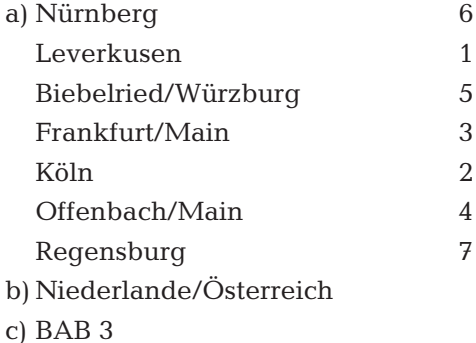

#### **Aufgabe 12:**

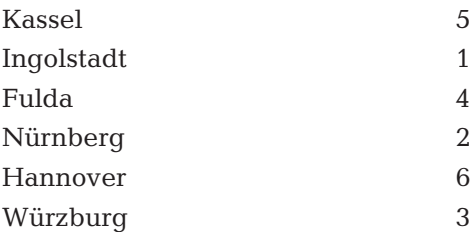

#### **Aufgabe 13:**

a) A3: Oberhausen – Duisburg – Köln – Frankfurt – Regensburg – Passau

b) A8: Bad Reichenhall – München – Augsburg – Ulm – Stuttgart – Pirmasens

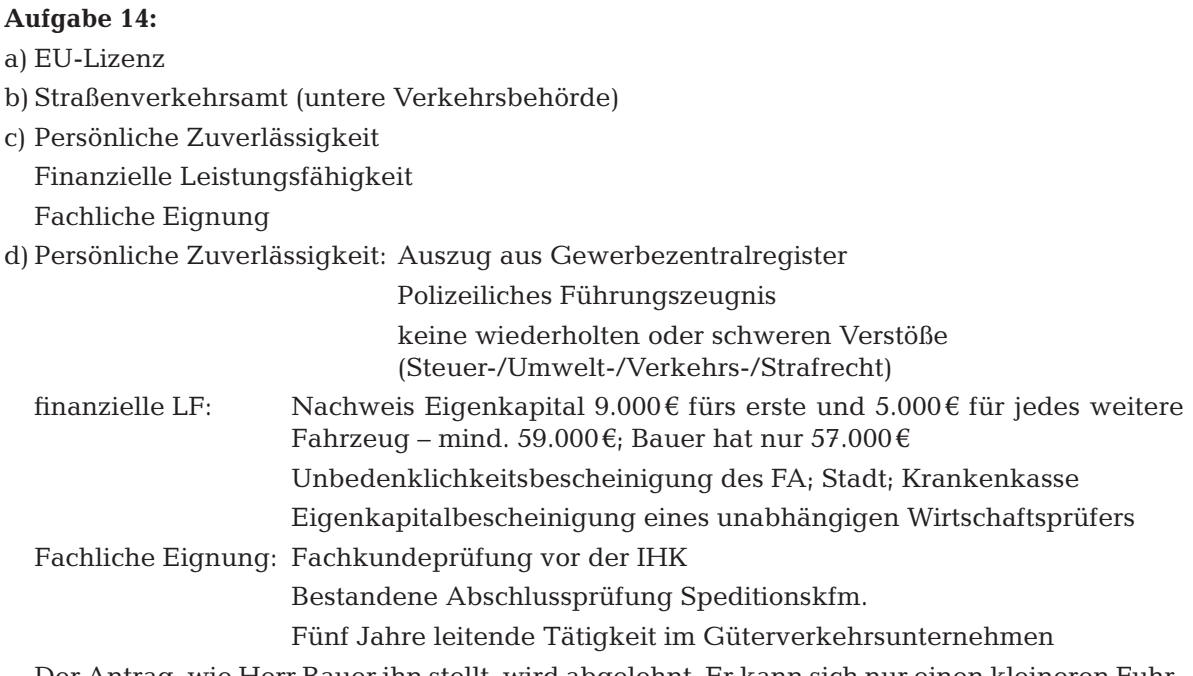

 Der Antrag, wie Herr Bauer ihn stellt, wird abgelehnt. Er kann sich nur einen kleineren Fuhrpark erlauben.

#### **Aufgabe 15:**

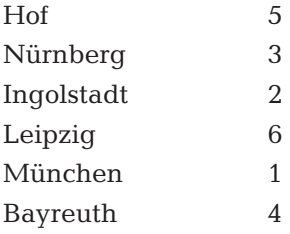

#### **Aufgabe 16:**

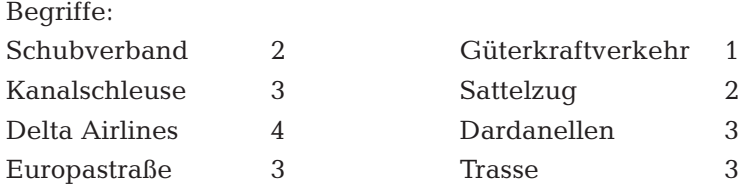

#### **Aufgabe 17:**

Absender verpflichtet (laden; stauen; befestigen) vertraglich anderes möglich FF für verkehrssichere Verladung zuständig (keine Gefahr für andere)

Absender verpflichtet, falls vertraglich nicht anders vereinbart

#### **Aufgabe 18:**

- a) Sperrpapierfunktion Weisungsrecht hat nur der Empfänger und Absender kann dem FF keine Weisungen erteilen, ist sozusagen von der Sendung abgeschnitten
- b) Ablehnung bei Unmöglichkeit bzw. Schaden für Sendung oder FF; Weisungen müssen dem Spediteur vergütet werden

c) Beförderungshindernis; Risiko des FF; keine Möglichkeit zum Empfänger zu gelangen; Weisungen vom Berechtigten einholen

 Ablieferhindernis; z. B. Annahmeverweigerung; Weisungen vom Absender einholen auch bei Sperrpapier; Vergütung für den FF

#### **Aufgabe 19:**

Schwere oder wiederholte Verstöße können dazu führen, dass die persönliche Zuverlässigkeit der Geschäftsführerin angezweifelt wird und die Genehmigung für den Güterkraftverkehr aberkannt wird. Der wirtschaftliche Erfolg der LogisNet wäre evtl. gefährdet.

Zudem ist es wichtig, dass die Fahrer als Mitabeiter motiviert werden und stets gute Arbeit leisten.

Bei Nichteinhaltung der Lenk- und Ruhezeiten könnte es vermehrt zu Unfällen kommen, was im günstigsten Fall lediglich die Schadensquote ansteigen lässt.

Weitere Gründe können zudem von den Schülern genannt werden.

#### **Aufgabe 20:**

*Hinweise zur Kostenrechnung:*

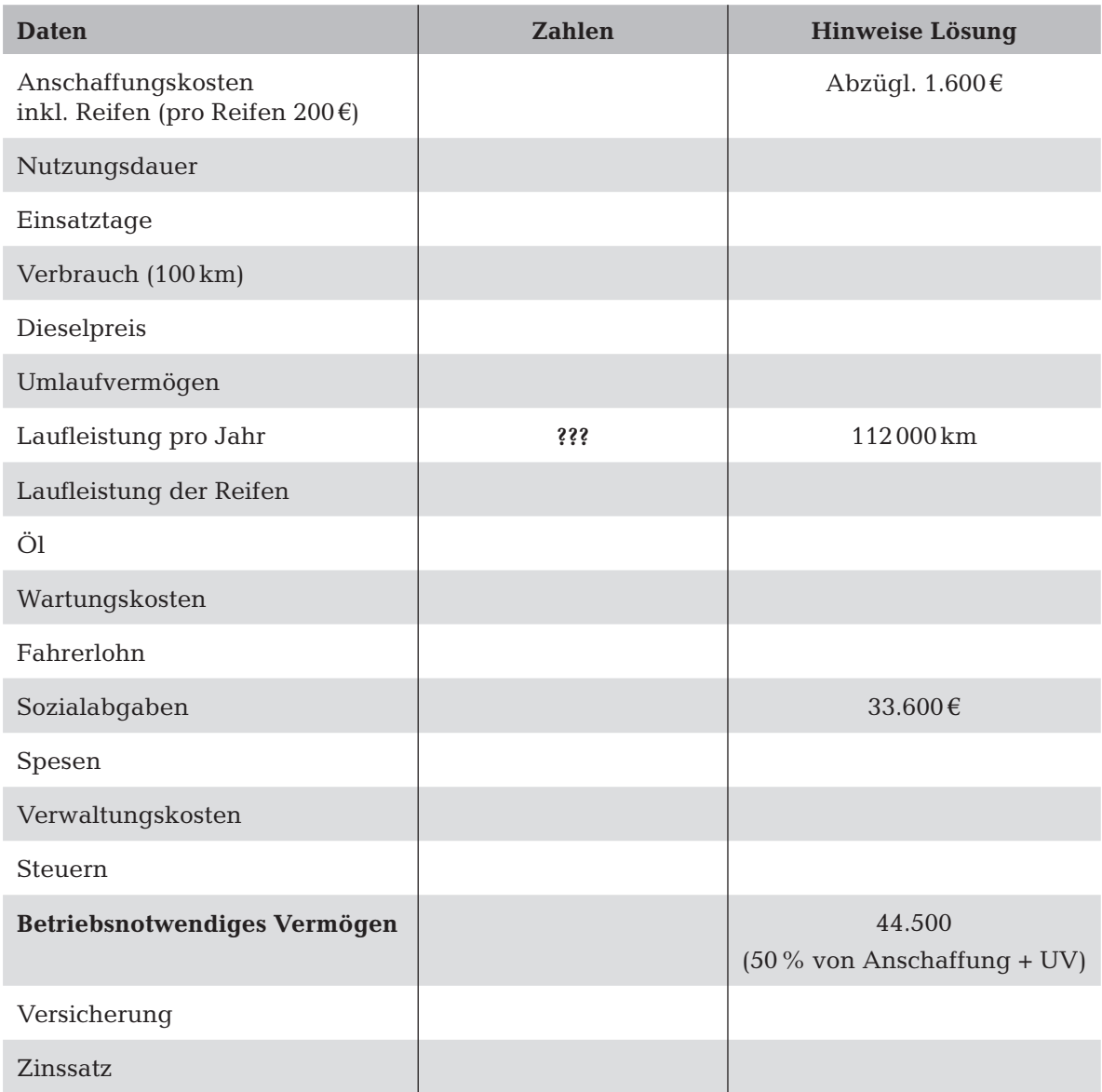

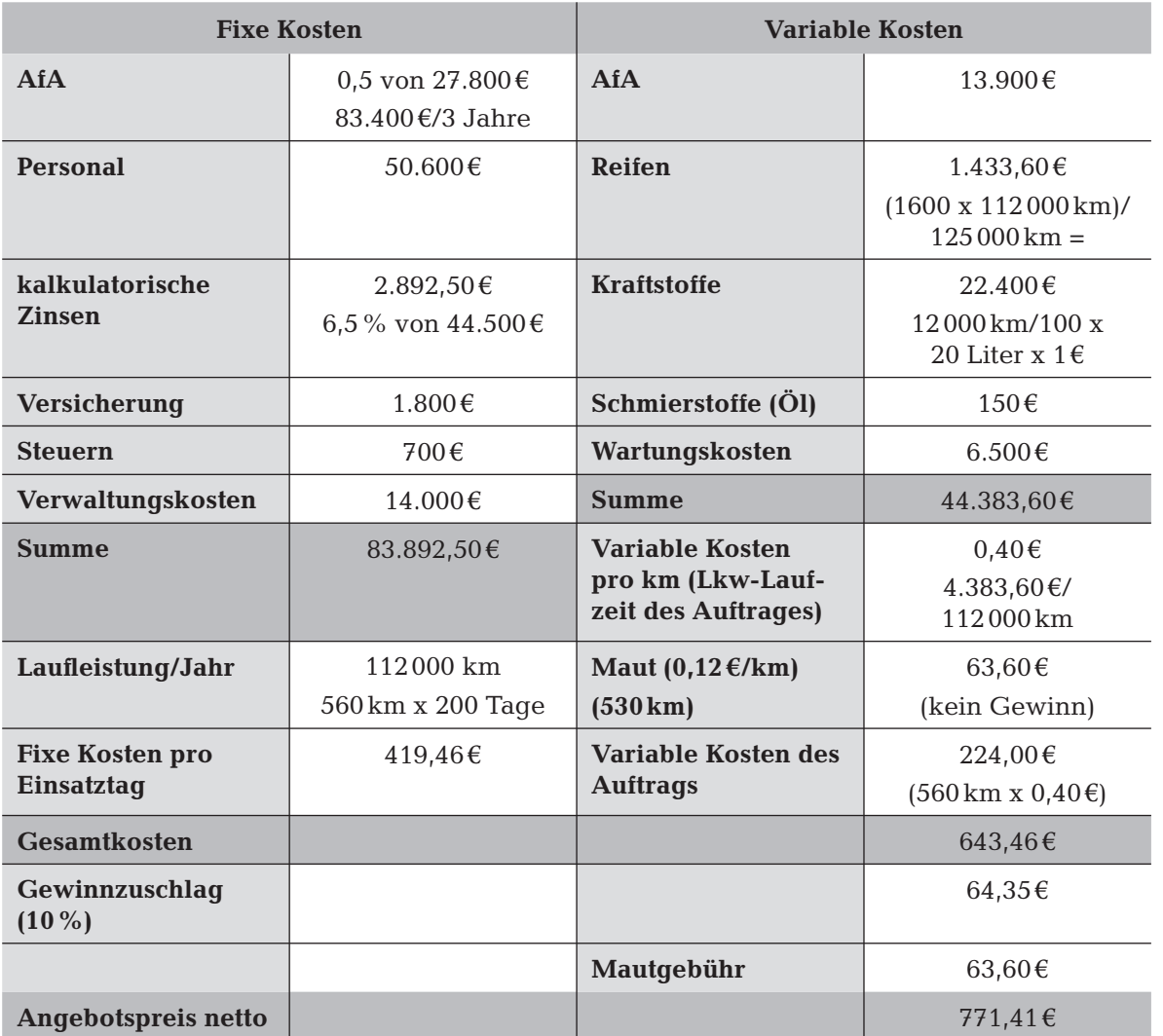

Die LogisNet GmbH arbeitet hier nicht Kosten deckend. Es wäre die kurzfristige und langfristige Preisuntergrenze zu diskutieren. Langfristig sollten auf jeden Fall die Gesamtkosten gedeckt sein. Kurzfristig wäre es auch ausreichend, wenn die variablen Kosten (224,00 €) gedeckt wären, da die fixen Bestandteile auch bei Stillstand anfallen. Hier sind sogar fast alle Kosten gedeckt. Es ist Frau Zwinglis Entscheidung, wie wichtig ihr der Kunde ist und ob weitere Aufträge möglich wären, bei denen auch Gewinn anfällt.

#### **Aufgabe 21:**

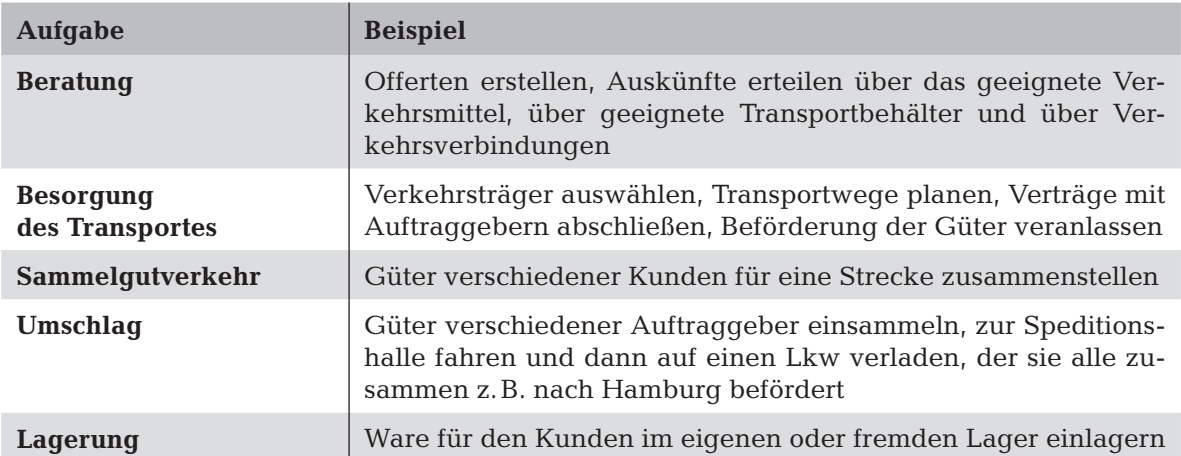

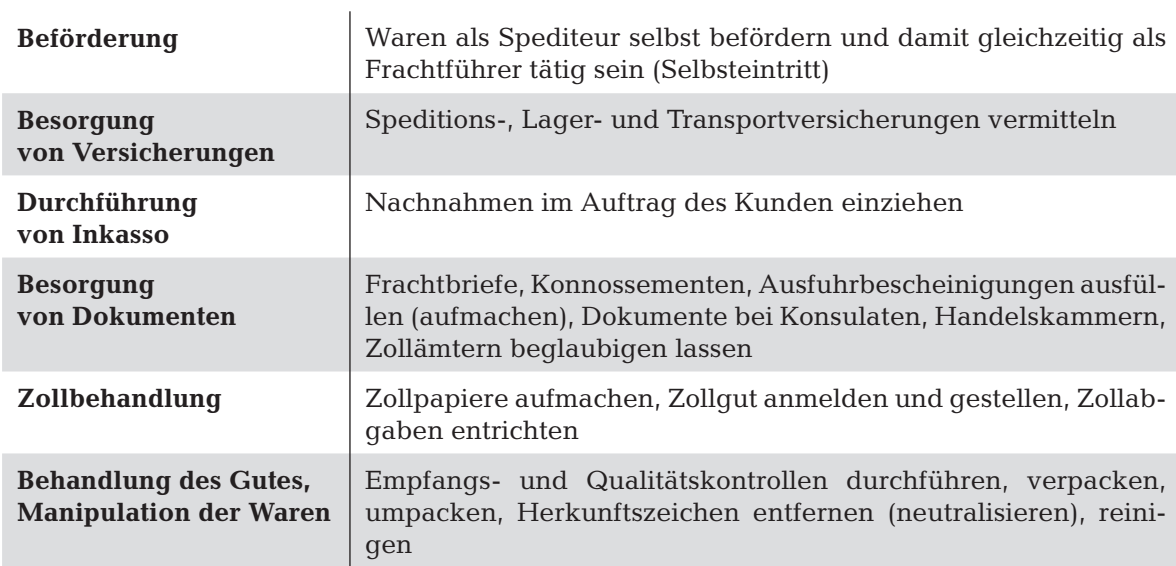

#### **Aufgabe 22:**

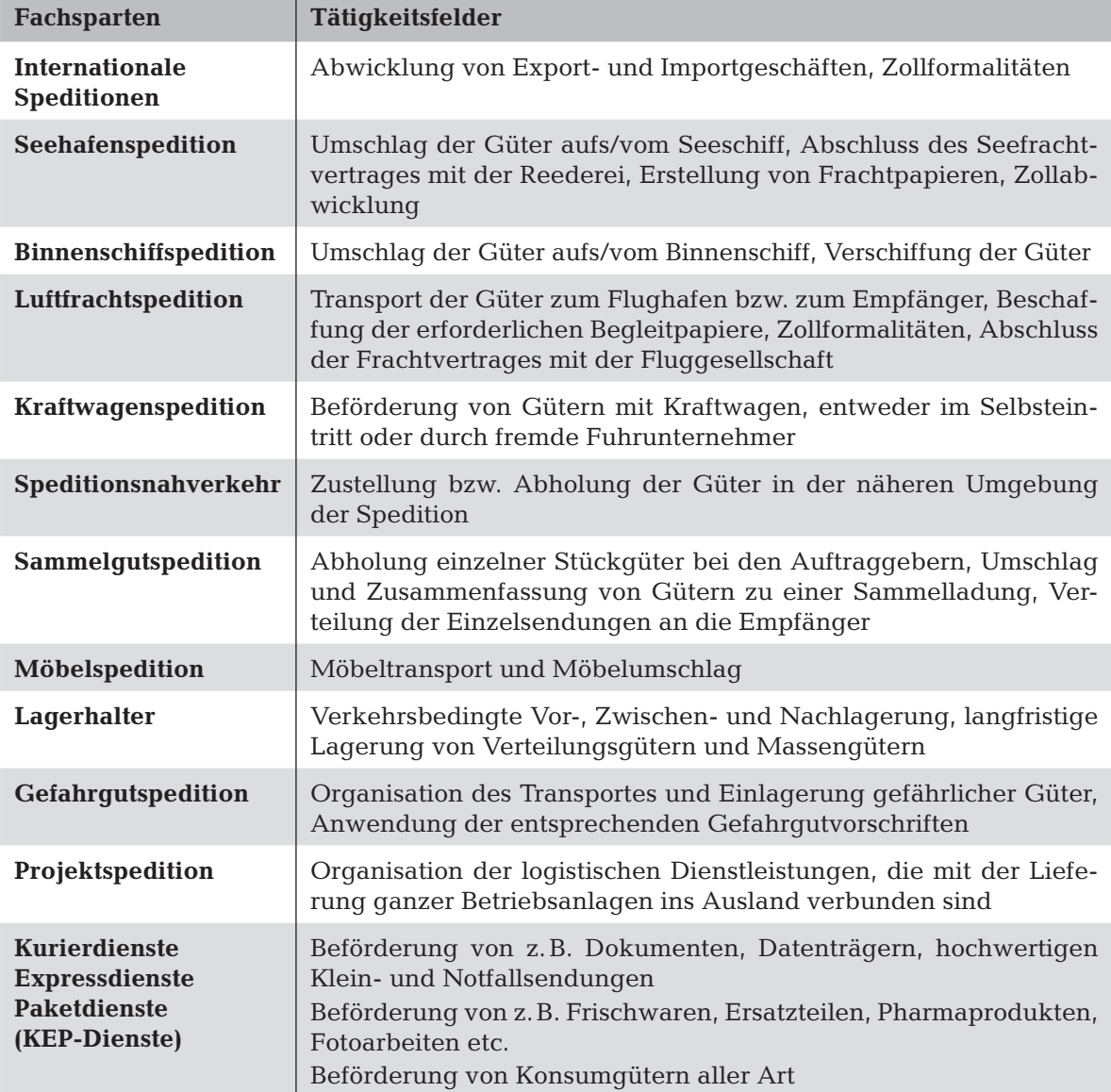

## **Abschlussspiel zu den ersten Inhalten**

**Jeopardy – Lernfeld 4 (Frachtaufträge)**

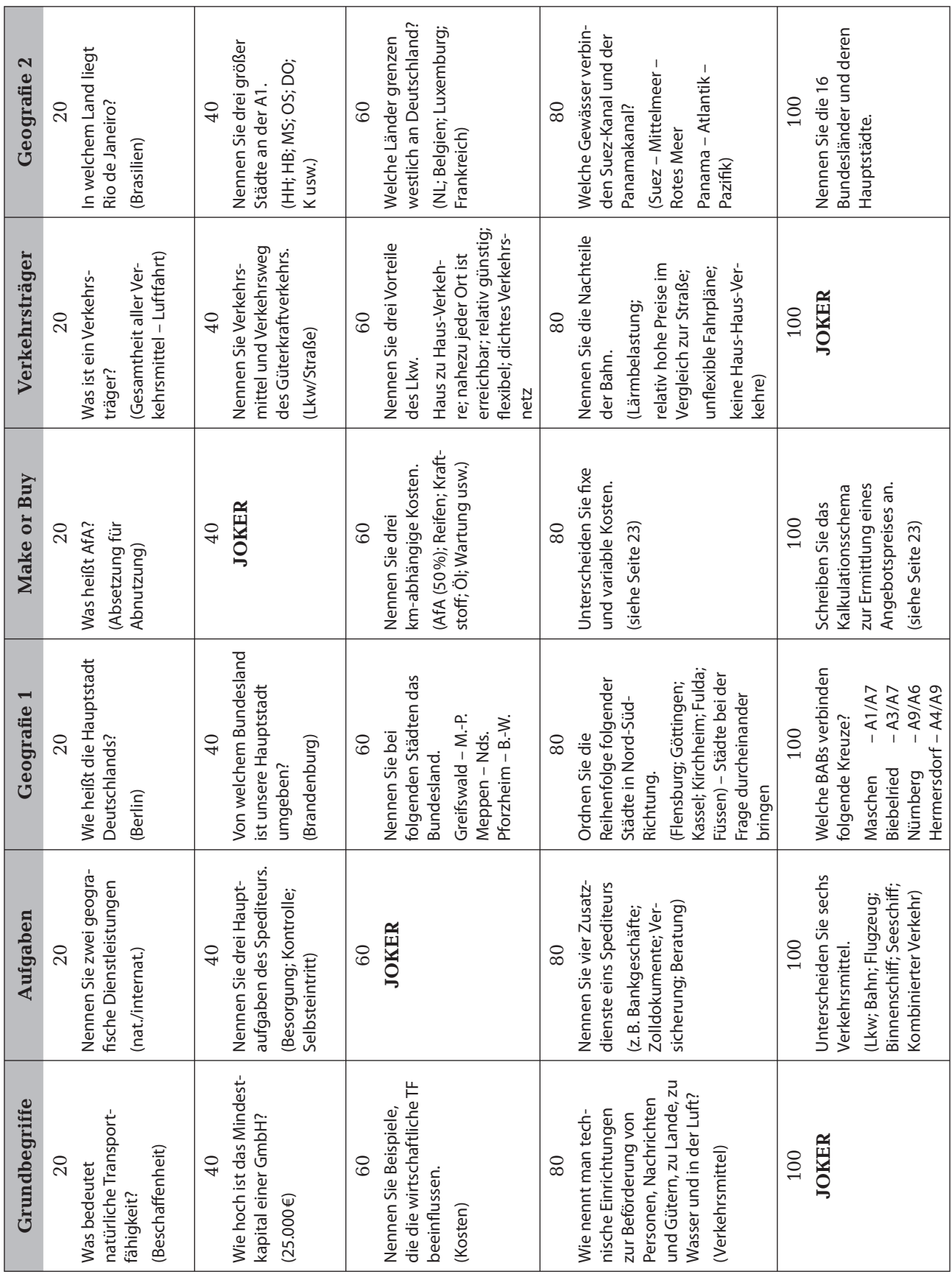

# **Lernfeld 5 – Abwicklung Sammelgutverkehr**

### **Lernsituation**

#### **Lösungsvorschläge:**

**1.** *individuelle Schülerlösung* je nach Rechercheaufwand und eigene Argumentation sind alle Möglichkeiten denkbar.

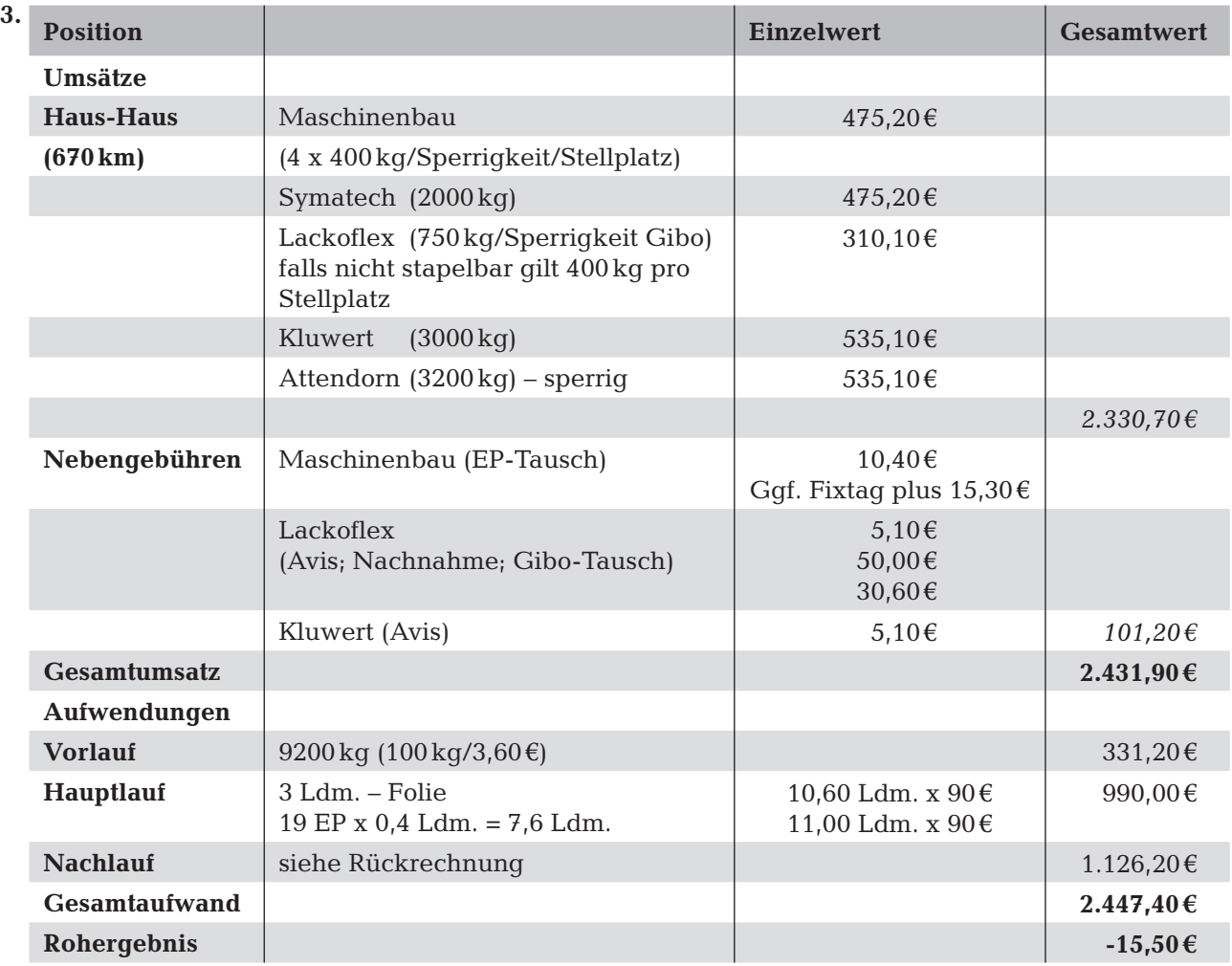

**4.** Die Empfangsspedition Spedition ist für die reinen Nachlaufkosten sehr teuer. Sie verlangt bei Weitem mehr als der FF für den Hauptlauf. Hier müssten Nachverhandlungen angesetzt werden, falls die Partnerschaft längerfristig halten sollte. Falls nicht, müsste die LogisNet einen neuen Partner im Raum München suchen. Der Frachtführer des Hauptlaufes könnte für den reinen Transport evtl. auch noch etwas günstiger sein. Die Abrechung des Vorlaufs ist allein auf das Gewicht abgestellt. Bei einem vollen Sattelzug erhielt der FF 900 € für den Vorlauf. Es könnten die km auch noch in den Preis eingebracht werden. Der Erfolg hängt u. a. von der Marktmacht der LogisNet ab.

#### **5. Formel: (Länge in Meter/Anzahl der Paletten) - 0,8 m : 2 EP = 0,4 Ldm.**

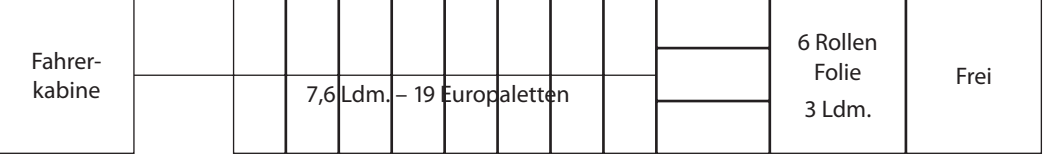

**6.** Schülerlösung:

Grundsatz: Überall wo die Paletten bewegt werden, sind die Barcode-Label einzuscannen.

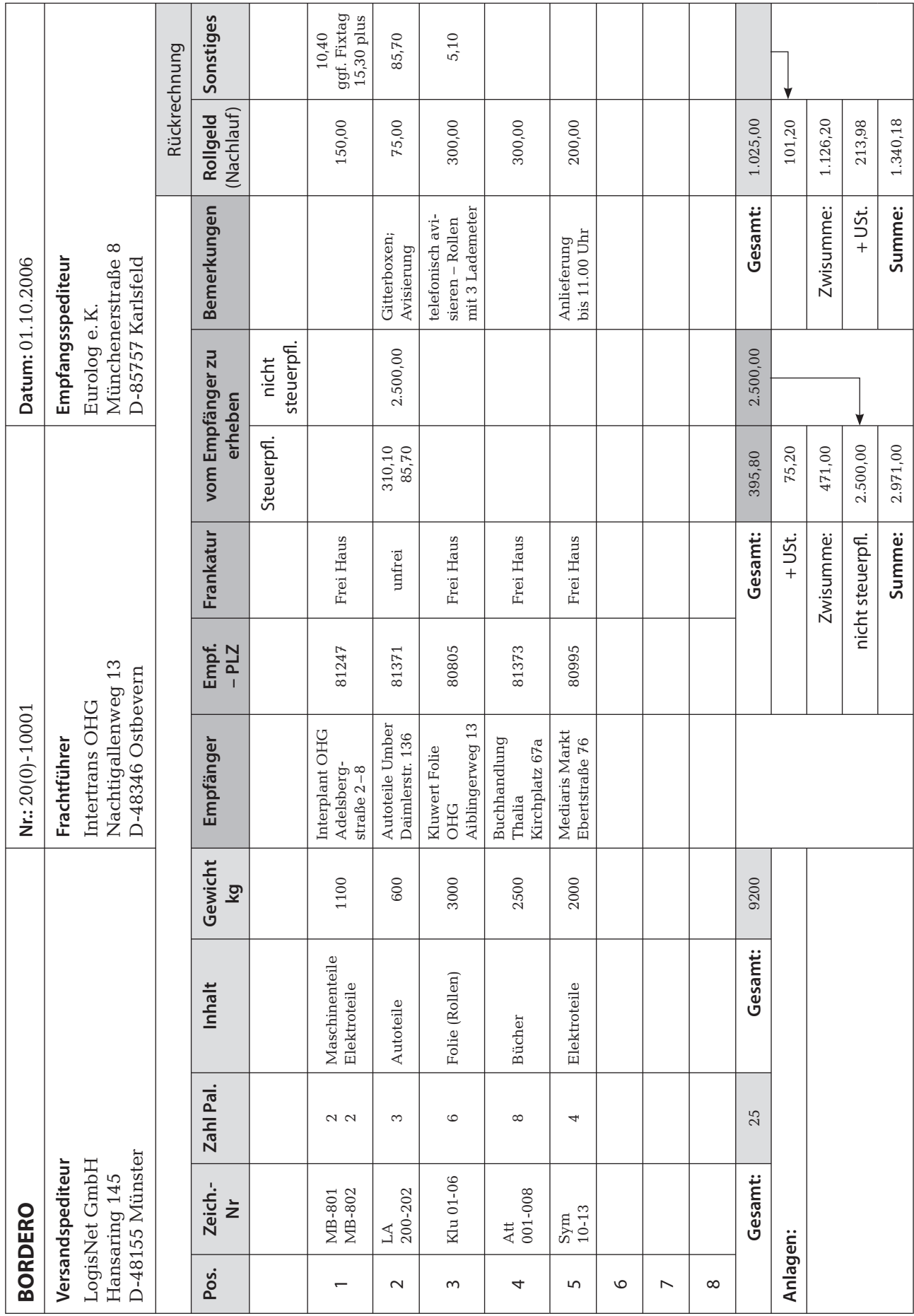

#### Lernsituation Lernfeld 5 **17**

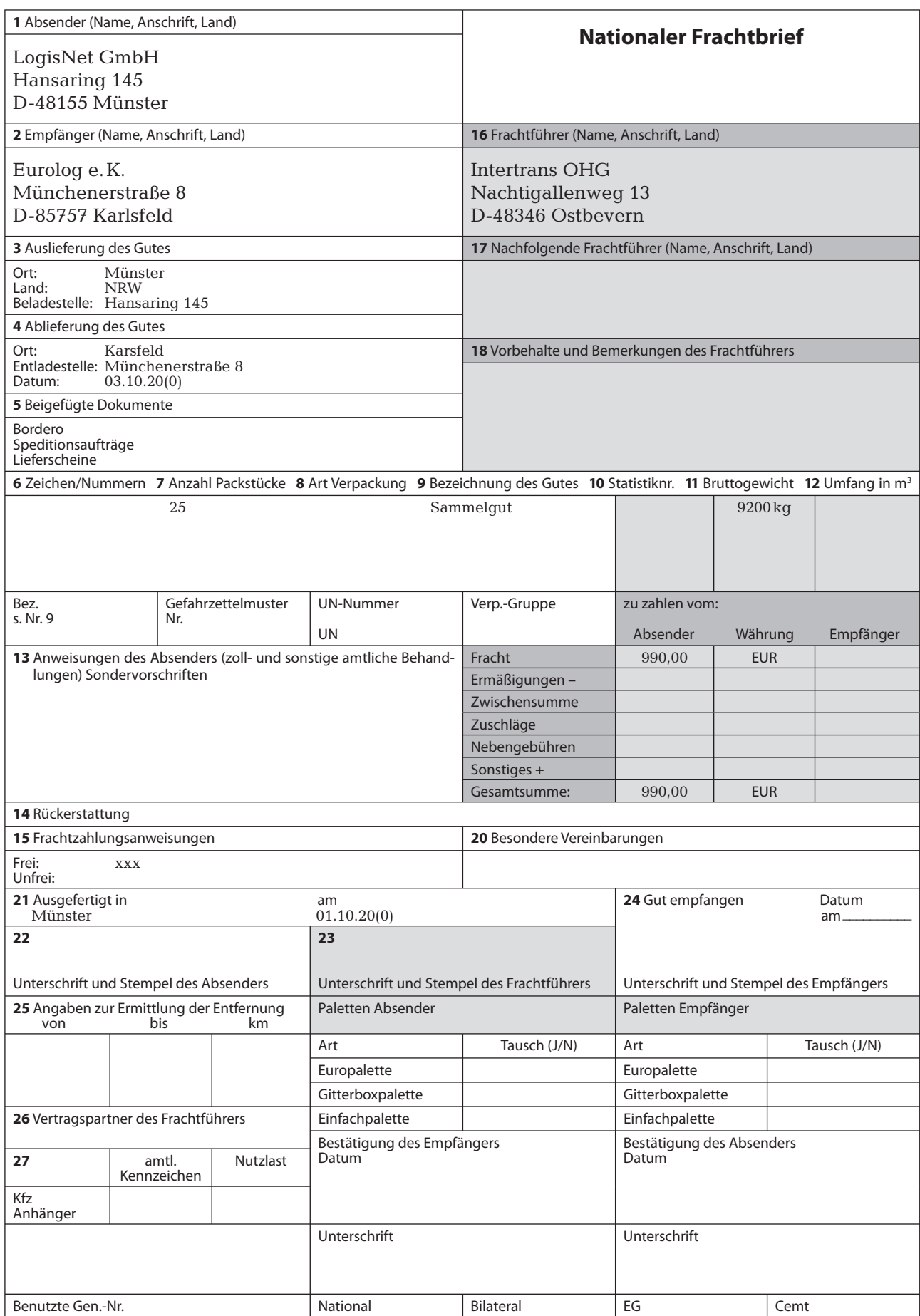